# Employee Self Service (ESS)

For Benefits Open Enrollment

Instruction Manual

Maintained by: April Sessoms, HRIS System Administrator Jefferson Lab Human Resources

Revision Date: 01/28/2015

# Human Resources Points Of Contact

Human Resources Main Line 7598

Doug Roeder Compensation and Benefits Consultant Extension 7576 roeder@jlab.org

Treva Ferguson Compensation and Benefits Consultant Extension 7291 treva@jlab.org

#### Logging onto ESS

- URL: misportal.jlab.org/time
- Use your current JLAB user id and password to access your ESS account

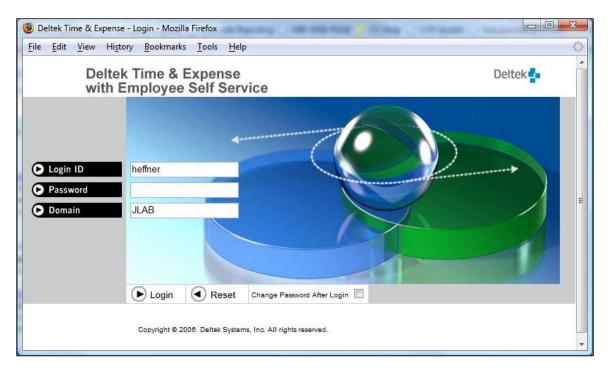

### **Main Screen**

From the Main Screen, click on "Self Service" you can access all areas of Time Collection / ESS by clicking on the left menu items.

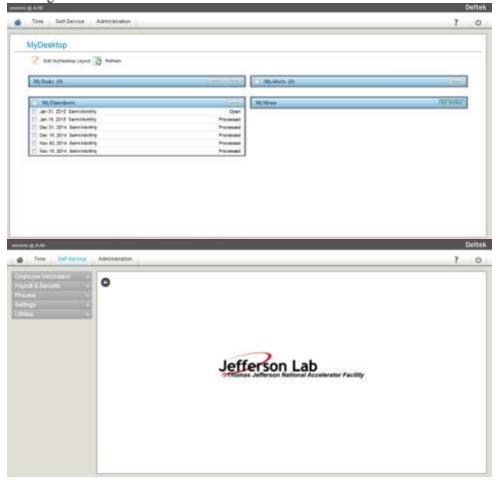

# **Employee Information**

The Employee Information application provides multiple submenus including personal data and a convenient employee directory.

#### **Employee Personal Info**

The Employee Personal info section in ESS enables you to manage changes of personal information, including address and phone data, as well as emergency contacts. You can also view your current leave balance.

| Last Name             | DOE         |                  |   |
|-----------------------|-------------|------------------|---|
| First Name            | JANE        | Middle Name      | D |
| Preferred Name        |             | Suffix           |   |
| ocial Security Number | 652258791   |                  |   |
| Hire Date             | Mar 1, 2010 | Last Review Date |   |
| Service Date          |             | Next Review Date |   |
| Birth Date            | Apr 1, 1985 | Gender           | F |

#### Address/Phone

The Address/Phone module displays your mailing address information. If your mailing address has changed, enter the updated information in the appropriate fields and click the Submit button. You can enter additional address information for home (if different from your mailing address), office, emergency contact, temporary, overseas, or other addresses by clicking on the More Addresses button. The following information displays for your address:

Note: if you mailing address is a PO Box, you must fill in the Home address information with a physical address.

#### **Emergency Contacts**

Use the Emergency Contacts module to indicate two points of contact in the case of an emergency. Emergency contacts can be added, updated, and deleted.

To update your emergency contact information:

Under the Personal section, click on "Emergency Contacts". Choose either "Primary or Secondary", then make your changes and then click the "Save" link in the upper left-hand corner of the screen.

|                |                          | Contact | Primary | ٠ |
|----------------|--------------------------|---------|---------|---|
| Details        |                          |         |         |   |
| Name *         | Jonathan Doe             |         |         |   |
| Relationship * | SPOUSE                   |         |         |   |
| Phone *        | 804-244-5511             |         |         |   |
| Street 1       |                          |         |         |   |
| Street 2       |                          |         |         |   |
| Street 3       |                          |         |         |   |
| City           |                          |         |         |   |
| State/Province | Select •                 |         |         |   |
| Postal Code    |                          |         |         |   |
| Country        | United States of America |         |         |   |

#### **Company Directory**

You can use this link to search for JLab staff. Click on the "Company Directory" link, then type in a name to search for.

| d Tes Debber                                                              | Adm      | matidae          |                          |                                          |       |  | <br>O |
|---------------------------------------------------------------------------|----------|------------------|--------------------------|------------------------------------------|-------|--|-------|
| Employee Personal Info                                                    | 0        | Company Dire     | actory                   |                                          |       |  |       |
| Address/Phone<br>Emergency Contacts<br>Company Divology<br>Company Drivis | -        |                  |                          | Frechuse Second<br>Frechuse<br>Last Norm | Dende |  |       |
| rayvel & Burafos                                                          | Org.Nata | Gangery<br>Stall | View Intry<br>Work Phone | West Lifed                               | 1     |  |       |
| Zilie -                                                                   | 1        |                  |                          |                                          |       |  |       |
|                                                                           |          |                  |                          |                                          |       |  |       |
|                                                                           |          |                  |                          |                                          |       |  |       |
|                                                                           |          |                  |                          |                                          |       |  |       |
|                                                                           |          |                  |                          |                                          |       |  |       |

#### **Company Links**

The links and URLs that appear in the Company Links module depend on the links and groups setup by the administrator. When you select a link title, the URL's start page opens in a separate window. Select

the Cancel button to return to the Platform page

| Tire Gettingen                                            | Administration                                                                                                    | ? 0  |
|-----------------------------------------------------------|----------------------------------------------------------------------------------------------------|------|
| Engloyee Personal Into                                    | Company Links-Read Only                                                                                            |      |
| Address Phone<br>Emergency Contacts<br>Conservy Directors | JLAB trans Page                                                                                                    |      |
| Carepary Directory                                        | ALAG Huma Tage                                                                                                    | 10.0 |
| myrril & Deverting                                        | Renefit Circline Information                                                                                       |      |
| internal di                                               | Benefits OnLine Home Page<br>ESS Instructions                                                                      |      |
| etings s<br>Liters s                                      | Flex Plan Jobertadian                                                                                              |      |
|                                                           | Fiex Plan Databased Com Fiex Plan Participant Reference Guide                                                      |      |
|                                                           | Files Flam Claim Caid<br>Files Flam Claim Caid Authoritation                                                       |      |
|                                                           | Dependent Care Qualifications                                                                                      |      |
|                                                           | Elex Elan, Chini, Cand Request Faith<br>Elex Elan Trist Notifications                                              |      |
|                                                           | Extension at Acual Dependent Eligibility Rules                                                                     |      |
|                                                           | twice, of Separatively to East<br>Dependent Charles Benefit Extension Acknowledgement<br>Searchitered Place Notice |      |
|                                                           | Here I Francisco I March 1995 Billion Science                                                                      |      |

Dettek

# **Payroll & Benefits**

Use the Payroll application in Employee Self Service (ESS) to view and/or update information related to your payroll. Benefits applications enable you to view and manage select medical, dental and life insurance options. You can update your health plan coverage by adding or removing dependents, designating individuals as life insurance beneficiaries, and by specifying deduction amounts for your pre-tax Flexible Spending Accounts in the upcoming plan year. You will see only the plans and options that apply to you. If you have questions about these plans and options, you can drill down to see more information or contact your Human Resources Team.

#### **Payroll Checks**

Use the "Payroll Checks" link to display your paycheck information for recent pay periods. Your earnings, deductions, and taxes are displayed for the pay period you select. The information in the Electronic Paystub module cannot be modified. You can print a copy of a paystub by clicking on the "Print" link in the upper left-hand corner of the screen.

| Pay Date            | Use the drop-down list to select the pay period to be displayed.                   |
|---------------------|------------------------------------------------------------------------------------|
| Earnings            | Your hourly pay for the current period and year-to-date by pay type.               |
| Deductions          | Your statutory and other deductions for the current period and year-to-date.       |
| Summary             | Shows the current and year-to-date breakdown for your gross to net payroll.        |
| Direct Deposit Info | If this record is a direct deposit advice, this column displays the direct deposit |
| -                   | information for the current period.                                                |

#### Leave Status

Use the "Leave Status" link in the Personal section to view a quick snapshot of your vacation and sick leave balances.

#### **Benefits Enrollment**

To begin your enrollment process, click on the "Benefits Enrollment" link. This is available only during the Open Enrollment period.

#### **Instructions**

The Instructions module is the first step in the Open Enrollment process. Once you've read the instructions on the Instructions page, press Continue to begin the Open Enrollment process. Select Cancel to return to the Platform Page.

#### **Current Elections**

Use the Current Elections module to view your current benefit elections before beginning the open enrollment process. As you progress through the open enrollment process, you will see a summary of your current election and coverage information for each respective benefit type.

After you have reviewed your benefits, click Continue to begin the benefits enrollment process or Cancel to return to the Platform page.

These are the plans and options in effect before the open enrollment process. The amounts shown are the amounts deducted from your paycheck each pay period.

| Benefit                                  | Plan                  | Coverage Level                 | Current Plan Year<br>Semi-Monthly |
|------------------------------------------|-----------------------|--------------------------------|-----------------------------------|
| Medical Benefits                         | Keycare 10 Pre-Tax    | Family/Fam with Same Sex Dm Pt | 271.15                            |
| Dental Benefits                          | Delta Dental Pre-Tax  | Family/Fam with Same Sex Dm Pt | 15.35                             |
| Short Term Disability                    | Short Term Disability | No Coverage                    | 0.00                              |
| Medical FSA                              |                       | 1,200.00                       | 50.00                             |
| C. C. C. C. C. C. C. C. C. C. C. C. C. C |                       | Total                          | 336.50                            |

Exit Benefits Enrollment | < Back | Continue >

#### **Dependents/Beneficiaries**

The Dependents/Beneficiaries module provides a list of your active and inactive dependents. Dependents can be added, updated, and deleted during Benefits Enrollment or through a Life Event. Details for each dependent are displayed, and may be updated, by clicking on the hyperlink of the dependent's name. the dependent's information in each field and click the Submit button.

To view or update a Dependent/ Beneficiary, click on the person's name or click on the checkbox beside the person's name. Note: In order to save a Spouse Life Election, your Spouse must be set up here as a Dependent or a Dependent/ Beneficiary,

| A | dd Dependents/Be | eneficiaries | Edit Dependen          | ts/Benefi | ciaries                      |                               |            |
|---|------------------|--------------|------------------------|-----------|------------------------------|-------------------------------|------------|
|   | <i></i>          | Acti         | ive Depender           | nts/Ber   | eficiaries                   |                               |            |
|   | Name             | Relationship | SSN /<br>Government ID | Gender    | Date of Birth /<br>Agreement | Туре                          |            |
|   | Donald A. Duck   | Son          | 655-12-3456            | Male      | Jul 23, 2002                 | Beneficiary                   | Inactivate |
|   | Mickey J. Mouse  | Husband      | 897-22-5633            | Male      | Dec 25, 1979                 | Dependent<br>&<br>Beneficiary | Inactivate |
| 0 | Minnle B. Mouse  | Daughter     | 789-12-3456            | Female    | Nov 21, 2005                 | Dependent<br>&<br>Beneficiary | Inactivate |

By clicking the "Done" button, you will move forward to the next screen.

Exit Benefits Enrollment | < Back | Done > |

#### To add a dependent:

Select the Add button to display the Dependents - Add Page. Enter

#### To update a dependent:

Select the hyperlink of the dependent's name. Enter the updated information in the appropriate fields and click the Submit button.

#### To view inactive dependents:

Select the View Inactive button to display the Inactive Dependents/Beneficiaries page.

#### To inactivate a dependent:

Click the Inactivate button to the right of the dependent's information. If you confirm inactivation of a dependent through Benefits Enrollment and the change in dependent information causes a change in benefit eligibility, a new screen will appear, prompting you to reselect your coverage options. If the inactivated dependent was a beneficiary, you will also be prompted to update your beneficiary percentages. Any current benefit coverage and benefit elections for that dependent will be automatically updated.

#### To activate a dependent:

Select the View Inactive button to display the Inactive Dependents/Beneficiaries page. Click the Activate button to the right of the dependent's information. If you confirm the new dependent through Benefits Enrollment and the change in dependent information causes a change in benefit eligibility, a new screen will appear, prompting you to reselect your coverage options. You will also be able to assign that dependent as a benefit beneficiary.

#### **Medical Benefits**

When you are done with your Dependents/Beneficiaries, click on the "Done" button to continue to Medical Benefits. The Medical page displays your current coverage and allows you to enroll in another plan or waive the coverage (if applicable).

| tan Blant Dela: Viar 1, 3015<br>tan End Carls: Film 26, 2010 | If you are nating any charges inducts of the second biochar selection to your field's frequence, you must complete the comparate greatment your tell<br>plant, it corresponding that to cannot coverage from your nit plant is nationary. Plante relation pour complete thetic is charges flammaries by Marth 2, 201 |                                                |                                                                                                    |                                                                                                    |                                                                                                    |                                                           | Act and the state of the state |                       |
|--------------------------------------------------------------|----------------------------------------------------------------------------------------------------|------------------------------------------------|----------------------------------------------------------------------------------------------------|----------------------------------------------------------------------------------------------------|----------------------------------------------------------------------------------------------------|-----------------------------------------------------------|--------------------------------|-----------------------|
| COLUMN TOTAL TOTAL                                           | Hyper are anothing a Barte flax Domestic Part                                                                                                    | test, you trust :                              | complete lite Domatic                                                                                           | e Partner Alfiberth, hove it reda                                                                                                    | where and returned to                                                                                                    | Harris Receives by                                        | March 3, 2018.                 |                       |
|                                                              | 10/RIGHT FLAMS                                                                                                    |                                                |                                                                                                    |                                                                                                    |                                                                                                    |                                                           |                                |                       |
| Const Durane                                                 | Kepcawi 11<br>Huathikangaris P(11)                                                                                                    |                                                |                                                                                                    |                                                                                                    |                                                                                                    |                                                           |                                |                       |
| Description of the local distance                            | Elahyee Verlage                                                                                                    |                                                |                                                                                                    |                                                                                                    |                                                                                                    |                                                           |                                |                       |
| A Martin of Description                                      | Distance in the Antoin Communitation                                                                                                    |                                                |                                                                                                    |                                                                                                    |                                                                                                    |                                                           |                                |                       |
| Litered Service                                              | Children in Exclution Course form                                                                                                    |                                                |                                                                                                    |                                                                                                    |                                                                                                    |                                                           |                                |                       |
| t that fare thereity                                         | Click Iners for the Option Conditional Series                                                                                                    |                                                |                                                                                                    |                                                                                                    |                                                                                                    |                                                           |                                |                       |
| Abolitical ETAL                                              | 2015 (well), manifester Parts Cherson                                                                                                    |                                                |                                                                                                    |                                                                                                    |                                                                                                    |                                                           |                                |                       |
| Description (SA.)                                            | hore-des (formeds, Partner, Medical, & Denter, G                                                                                                    |                                                |                                                                                                    |                                                                                                    |                                                                                                    |                                                           |                                |                       |
| E Designatio Marinello surres                                | Domain, Hattan Marjault                                                                                                    |                                                |                                                                                                    |                                                                                                    |                                                                                                    |                                                           |                                |                       |
| St. Summer                                                   | More information in controlling on the Company,                                                                                                    | 11 - N                                         | 0000000000                                                                                                    |                                                                                                    |                                                                                                    |                                                           |                                |                       |
|                                                              |                                                                                                    |                                                |                                                                                                    |                                                                                                    |                                                                                                    |                                                           |                                |                       |
|                                                              |                                                                                                    |                                                |                                                                                                    |                                                                                                    |                                                                                                    |                                                           |                                |                       |
|                                                              |                                                                                                    |                                                |                                                                                                    | Current Coverage                                                                                                    | je                                                                                                    |                                                           |                                |                       |
|                                                              |                                                                                                    |                                                |                                                                                                    |                                                                                                    | Semi-Mo                                                                                                    | NIME                                                      |                                |                       |
|                                                              | Medical Plan                                                                                                    |                                                |                                                                                                    | Coverage L                                                                                                    | avel                                                                                                    |                                                           | Prenti                         |                       |
|                                                              | Medical Plan<br>Keytate 10 Pre-Sat                                                                                                    | _                                              | FarmyFart with                                                                                                  | Coverage L<br>Name Gei Din Pt                                                                                                    | evel.                                                                                                    |                                                           |                                | m                     |
|                                                              |                                                                                                    |                                                | FareyFas with                                                                                                   | CHEAN AND                                                                                                    | evel                                                                                                    | _                                                         |                                | m                     |
|                                                              |                                                                                                    |                                                |                                                                                                    | CHEAN AND                                                                                                    |                                                                                                    | -                                                         |                                | m                     |
|                                                              |                                                                                                    | Empi + Sp                                      |                                                                                                    | Native: Ges Dim Pt                                                                                                    | rage                                                                                                    | Family/Fam wit                                            | Prema                          | 271.1                 |
|                                                              | Keyrain 10 Pre-Tai                                                                                                    | Empl + Sp<br>100.73                            | ouse Same Sex (                                                                                                 | Natie: Sei Din Pl                                                                                                    | rage                                                                                                    | Family/Fam wit                                            | Prema                          | 271.1                 |
|                                                              | Kby(are 10 Pre-Tas<br>Medical Plan                                                                                                    | Contraction of                                 | Cuse Same Sex (                                                                                                 | Nate: Sei Din Pt<br>Enroll I in N row +Corr<br>Din Pt Employee Child                                                                                                    | rage<br>Employee Only                                                                                                    |                                                           | Prema                          | 271.1                 |
|                                                              | Keytain 10 Pre-Tas<br>Medical Plan<br>Healthisepers 15 POS Post-tax                                                                                                    | 188.75                                         | cuse Same Sex I                                                                                                 | Name Sei Om Pr<br>Entroll I mill I volk Hove<br>Om Pt Employee Child                                                                                                    | Employee Only                                                                                                    | 121345 25                                                 | Prema                          | 271.1                 |
|                                                              | Keytaie 10 Pie-Tai<br>Medical Plan<br>Healthisepers 15 POS Post-las<br>Healthisepers 15 POS Pre-tay                                                                                                    | 185.75<br>185.75                               | ouse Same Sex I                                                                                                 | Itanie Sei Din Pt<br>Chroll Fin Nors Fefere<br>Din Pt Employee Child<br>C 127 15<br>137 15                                                                                                    | Employee Only<br>80.70                                                                                                    | 245 25<br>245 25                                          | Prema                          | 271 S                 |
|                                                              | Keytaie 10 Pie-Jan<br>Medical Plan<br>Healthiseopers 13 POS Posi-lax<br>Healthiseopers 13 POS Pre-lax<br>Keytare 10 Posi-Tax                                                                                                    | 188.75<br>185.75<br>229.06                     | E<br>ouse'Same Sex I<br>I<br>I                                                                                  | Rane: Bes Om Pt<br>Encolle im Nord Hove<br>Om Pt Employee Child<br>C 127-15<br>C 127-15<br>C 127-15<br>C 157-15                                                                                                    | Employee Only<br>Employee Only<br>EB 70<br>EB 70<br>T08 65                                                                                                    | 245.25<br>245.25<br>256.00                                | Prema                          | 271 S                 |
|                                                              | Nevtain 10 Pre-Tai<br>Medical Plan<br>Healthiceopers 18 POS Post-lax<br>Healthiceopers 18 POS Pre-tax<br>Keptane 19 Pos-Tax<br>Keptane 19 Pos-Tax<br>Coptima Post-Tax<br>Optima Post-Tax                                                                                                    | 185 75<br>185 75<br>229 96<br>226 90           | E<br>ousefame Sex (<br>)<br>)<br>)                                                                              | Rane: Bes Om Pt<br>Encols in Pt North Hort<br>Dm Pt Employee Child<br>(127-15)<br>(127-15)<br>(127-15)<br>(127-16)<br>(127-16)<br>(1                                                                                                    | Employee Only<br>Barro<br>SB 70<br>118 55<br>108 55                                                                                                    | 245 25<br>245 25<br>256 00<br>9 266 90                    | Prema                          | 271 ti                |
|                                                              | Neolical Plan<br>Meolical Plan<br>HealthSeepers 18 POS Post-lax<br>HealthSeepers 18 POS Pre-lax<br>Kergars 10 Post-Tax<br>Kergars 10 Pre-Tax<br>Dotima Post-Tax                                                                                                    | 185.73<br>185.75<br>229.96<br>226.90<br>558.42 | E<br>ousefame Sex (<br>)<br>)<br>)                                                                              | Name Sei Om Pt<br>Enroll im Now Gove<br>Dm Pt Engloyee Child<br>127-15<br>127-15<br>127-15<br>137-15<br>147-15<br>147- | Employee Only<br>80.70<br>80.70<br>80.70<br>706.65<br>106.65<br>75.65                                                                                                    | 245 25<br>345 25<br>296 00<br>296 50<br>206 50            | Prema                          | 271.1                 |
|                                                              | Nevtain 10 Pre-Tai<br>Medical Plan<br>Healthiceopers 18 POS Post-lax<br>Healthiceopers 18 POS Pre-tax<br>Keptane 19 Pos-Tax<br>Keptane 19 Pos-Tax<br>Coptima Post-Tax<br>Optima Post-Tax                                                                                                    | 185.73<br>185.75<br>229.96<br>226.90<br>558.42 | E<br>ousefame Sex (<br>)<br>)<br>)                                                                              | Name Sei Om Pt<br>Enroll im Now Gove<br>Dm Pt Engloyee Child<br>127-15<br>127-15<br>127-15<br>137-15<br>147-15<br>147- | Employee Only<br>80.70<br>80.70<br>80.70<br>706.65<br>106.65<br>75.65                                                                                                    | 245 25<br>345 25<br>296 00<br>296 50<br>206 50            | Prema                          | In 271 11             |
|                                                              | Nevtain 10 Pre-Tai<br>Medical Plan<br>Healthiceopers 18 POS Post-lax<br>Healthiceopers 18 POS Pre-tax<br>Keptane 19 Pos-Tax<br>Keptane 19 Pos-Tax<br>Coptima Post-Tax<br>Optima Post-Tax                                                                                                    | 185.73<br>185.75<br>229.96<br>226.90<br>558.42 | E<br>Iguse'Same Bax I<br>I<br>I<br>I<br>I<br>I<br>I<br>I<br>I<br>I<br>I<br>I<br>I<br>I<br>I<br>I<br>I<br>I<br>I | Name Ser Om Pt<br>Enroll in Now Gove<br>Dm Pt Engloyee Child<br>C 127-15<br>T 127-15<br>T 127-15<br>T 127-15<br>T 127-15<br>T 128-80<br>T 108-80<br>T 108-80                                                                                                    | Tage<br>Employee Only<br>80.77<br>565 70<br>108 85<br>108 85<br>75 65<br>75 65<br>75 65                                                                                                    | 245 25<br>345 25<br>296 00<br>296 50<br>206 50            | Prema                          | 271 ti<br>No Coverage |
|                                                              | Nevtain 10 Pre-Tai<br>Medical Plan<br>Healthiceopers 18 POS Post-lax<br>Healthiceopers 18 POS Pre-tax<br>Keptane 19 Pos-Tax<br>Keptane 19 Pos-Tax<br>Coptima Post-Tax<br>Optima Post-Tax                                                                                                    | 185.73<br>185.75<br>229.96<br>226.90<br>558.42 | E<br>Iouse'Same Bex I<br>I<br>I<br>I<br>I<br>I<br>I<br>I<br>I<br>I<br>I<br>I<br>I<br>I<br>I<br>I<br>I<br>I<br>I | Name Ser Om Pt<br>Enroll In New Cove<br>Dm Pt Employee Child<br>C 127-15<br>C 127-15                                                                                                    | rage<br>Employee Only<br>58 70<br>58 70<br>5 108 85<br>108 85<br>75 65<br>75 65<br>75 65                                                                                                    | 2343.25<br>343.25<br>266.00<br>376.90<br>387.60<br>207.10 | Prema                          | 271 ti<br>No Coverage |
|                                                              | Nevtain 10 Pre-Tai<br>Medical Plan<br>Healthiceopers 18 POS Post-lax<br>Healthiceopers 18 POS Pre-tax<br>Keptane 19 Pos-Tax<br>Keptane 19 Pos-Tax<br>Coptima Post-Tax<br>Optima Post-Tax                                                                                                    | 185.73<br>185.75<br>229.96<br>226.90<br>558.42 | Covered?                                                                                                    | Hane Sei Om PI<br>Enroll in New Cove<br>Dn PI Employee Chile<br>C 127 15<br>C 127 15<br>C 127 15<br>C 127 16<br>C 127 16<br>C 127 17<br>C 127 16<br>C 127 17<br>C 127 17                                                                                                    | Forge<br>Employee Only<br>80.70<br>80.70<br>80.70<br>80.70<br>90.85<br>73.65<br>73.65<br>73.65<br>73.65<br>73.65<br>73.65<br>73.65<br>73.65<br>73.65<br>73.65<br>73.65<br>73.65<br>73.65<br>73.65<br>73.65<br>73.65 | 2343.25<br>343.25<br>266.00<br>376.90<br>387.60<br>207.10 | Prema                          | 271 ti<br>No Coverage |
|                                                              | Nevtain 10 Pre-Tai<br>Medical Plan<br>Healthiceopers 18 POS Post-lax<br>Healthiceopers 18 POS Pre-tax<br>Keptane 19 Pos-Tax<br>Keptane 19 Pos-Tax<br>Coptima Post-Tax<br>Optima Post-Tax                                                                                                    | 185.73<br>185.75<br>229.96<br>226.90<br>558.42 | Coverad?                                                                                                    | Name Ser Om Pt<br>Enroll In New Cove<br>Dm Pt Employee Child<br>C 127-15<br>C 127-15                                                                                                    | rage<br>Employee Only<br>58 70<br>58 70<br>5 108 85<br>108 85<br>75 65<br>75 65<br>75 65                                                                                                    | 2343.25<br>343.25<br>266.00<br>376.90<br>387.60<br>207.10 | Prema                          | 271 ti<br>No Coverage |
|                                                              | Nevtain 10 Pre-Tai<br>Medical Plan<br>Healthiceopers 18 POS Post-lax<br>Healthiceopers 18 POS Pre-tax<br>Keptane 19 Pos-Tax<br>Keptane 19 Pos-Tax<br>Coptima Post-Tax<br>Optima Post-Tax                                                                                                    | 185.73<br>185.75<br>229.96<br>226.90<br>558.42 | Covered?                                                                                                    | Hane Sei Om PI<br>Enroll in New Cove<br>Dn PI Employee Chile<br>C 127 15<br>C 127 15<br>C 127 15<br>C 127 16<br>C 127 16<br>C 127 17<br>C 127 16<br>C 127 17<br>C 127 17                                                                                                    | Forge<br>Employee Only<br>80.70<br>80.70<br>80.70<br>80.70<br>90.85<br>73.65<br>73.65<br>73.65<br>73.65<br>73.65<br>73.65<br>73.65<br>73.65<br>73.65<br>73.65<br>73.65<br>73.65<br>73.65<br>73.65<br>73.65<br>73.65 | 2343.25<br>343.25<br>266.00<br>376.90<br>387.60<br>207.10 | Prema                          | 271 ti<br>No Coverage |

Covered dependents are indicated by a check mark. To add or remove a dependent from coverage click on the checkbox next to the dependent.

East Denefits Ecrollment | < Back | Come Back Later > | Save > |

#### To enroll in new coverage:

Select the level of coverage, the desired plan, and the people to be covered on the plan. You can click the link on the plan name to view more information about that plan. Your dependents specified in the Dependents/Beneficiaries module are used to populate the list of dependents here. Select the checkbox to add a dependent to the selected medical plan. If the list of names in this field is not complete, add the missing name(s) in the Dependents/Beneficiaries module.

The enrollment will take effect when you click the Confirm button on the Summary page.

Click Save to save the benefit election and continue to the next benefit (first time through enrollment) or the Summary page (in change mode).

Click Come Back Later to skip the benefit and continue to the next benefit (first time through enrollment).

Click Cancel to return to the Summary page (in change mode).

#### **Dental Benefits**

Use the Dental module to enroll in dental coverage. The Dental page displays your current coverage and allows you to enroll in another plan or waive the coverage (if applicable).

| Plan Start Date: Mile 1, 2015<br>Plan End Date: 545-25, 2016 | Hypu dra hawing any changes to po<br>March 2, 2015                                                                                                    | iór Dördel Intansico, yns in                                                                                                    | and compre         | fs the consistent           | ing examined here:                     | solora Ywi ch          | ungos witi Iracomo a | fective. Please return your complete  |  |
|--------------------------------------------------------------|----------------------------------------------------------------------------------------------------|----------------------------------------------------------------------------------------------------|--------------------|-----------------------------|----------------------------------------|------------------------|----------------------|---------------------------------------|--|
| -                                                            | If you are enrolling a time fee Do                                                                                                    | ordestic Partner, you insid                                                                                                    | komplete           | the Domestic P              | atrer Atladovit, ha                    | e it notenar           | ed and returned to 9 | Arren Resources by March 2, 201       |  |
|                                                              | Related Links                                                                                                    |                                                                                                    |                    |                             |                                        |                        |                      |                                       |  |
| 3 Operation and                                              | Della Dentel Excilment Change For                                                                                                    | m                                                                                                    |                    |                             |                                        |                        |                      |                                       |  |
| 1.9 geven die sie was                                        | 2010 Ovite Deckel Film Services                                                                                                    |                                                                                                    |                    |                             |                                        |                        |                      |                                       |  |
| * Web a longth                                               |                                                                                                    |                                                                                                    |                    |                             |                                        |                        |                      |                                       |  |
| 5-Dented the write                                           | Deta, Decisal Evolution # Of Caverson                                                                                                    | 00000022100000                                                                                                    |                    |                             |                                        |                        |                      |                                       |  |
| 6 blot kee Diamite                                           | Sante-Sex Damanik, Partier Marka                                                                                                    | A Carta Contage                                                                                                    |                    |                             |                                        |                        |                      |                                       |  |
| / Weberton                                                   | Donesole, Partney Athatavit                                                                                                    |                                                                                                    |                    |                             |                                        |                        |                      |                                       |  |
| ft Dependent PSP                                             |                                                                                                    | No.                                                                                                    |                    | 1.0                         | Current Gro                            | 1010                   | _                    | Same Albertray                        |  |
|                                                              |                                                                                                    | Dentai Plan                                                                                                    |                    |                             |                                        | ageLevel               |                      | Pressure                              |  |
| It Dougrafic Bookingens                                      | Deng pupik Bonalisaran                                                                                                    |                                                                                                    | Teks Direks Pre-Sa |                             | ParticipPart with Statise Structure PT |                        |                      | 1111111111111111111111111111111111111 |  |
| 10. Senner                                                   |                                                                                                    | Concernance of the local division of the local division of the loc | Contract Sector    | No. of Concession, Name     | Enroll in New I                        | Course and             |                      | All a shift of the second party       |  |
|                                                              |                                                                                                    | dental Pari                                                                                                    | timpi + sp         | Line State Sex D            |                                        |                        | ity PartyPart off    | Same Sec Drs Pt No Coverage           |  |
|                                                              |                                                                                                    | Detta Devital Post-Tax                                                                                                    | 5.60               |                             | 848                                    | 1.5.12                 | 14.85                | 17                                    |  |
|                                                              |                                                                                                    | Della Derital Pre-Tax<br>Visioned Devital                                                                                                    | 640                |                             | 0.946                                  | V.S.H                  | (a. 7936.)           | Concerning of the second              |  |
|                                                              |                                                                                                    | Tarres Lana                                                                                                    |                    |                             |                                        |                        |                      | "Pressure are Seni-Monthly "          |  |
|                                                              |                                                                                                    |                                                                                                    |                    | -                           | Gegenstert here                        |                        |                      |                                       |  |
|                                                              |                                                                                                    |                                                                                                    |                    | Exceled?                    | Dependent                              | Concerning a second of |                      |                                       |  |
|                                                              |                                                                                                    |                                                                                                    |                    | 98                          | Justini A. Galik                       | 344                    | 1                    |                                       |  |
|                                                              |                                                                                                    |                                                                                                    |                    | 18                          | Monty of Manager                       | inde                   | 40                   |                                       |  |
|                                                              |                                                                                                    |                                                                                                    |                    | - R                         | Airport Malones                        | they                   |                      |                                       |  |
|                                                              |                                                                                                    |                                                                                                    |                    | To a Paint mark             | alle dependent sovera                  | de cara ca t           | tection amore        |                                       |  |
|                                                              | Contenue dispondents are indicated by                                                                                                    | a churk mark. To add or                                                                                                    | -                  | department from             | n coverage citch or                    | the theild             | too much to the dep  | unchesid.                             |  |
|                                                              | Non toformation to evaluate on the C                                                                                                    | Company Company Link                                                                                                    | a Section          | of \$55.                    |                                        |                        |                      |                                       |  |
|                                                              | Contraction of the second line of the second second s |                                                                                                    |                    |                             |                                        |                        |                      |                                       |  |
|                                                              |                                                                                                    |                                                                                                    | 1.00               | of the solution Proposition | transf. I. of Manufact. I. I.          | Status Plants I        | ader n Same n        |                                       |  |

#### Short Term Disability

Use the Short Term Disability module to enroll in short term disability insurance coverage. The Short Term Disability page displays your current coverage and allows you to waive the coverage (if applicable).

#### To enroll in new coverage:

Select the desired coverage level and plan from the drop-down list in the New Coverage Column. The enrollment will take effect when you click the Confirm button on the Summary page. Click Save to save the benefit election and continue to the next benefit (first time through enrollment) or the Summary page (in change mode). Click Come Back Later to skip the benefit and continue to the next benefit (first time through enrollment). Click Cancel to return to the Summary page (in change mode)

#### Medical Care FSA

Use the Medical Care FSA module to specify your annual contribution to your Medical Care Flexible Spending Account (FSA). The current contribution displays in the Current Coverage column.

| 0.00 |
|------|
| 0.00 |
|      |

You may enter a New Annual Contribution amount up to 2500.00

Note: If you do not wish to participate in the Medical FSA plan, you must enter 0.00 in the box.

Exit Benefits Enrollment < Back Come Back Later > Save >

#### To enroll in new coverage:

To change the amount of your contribution, enter the desired annual or per pay period amount in the appropriate field. Once you enter an amount, the other field will calculate automatically. The annual amount cannot exceed the amount listed at the bottom of the page. The enrollment will take effect when you click the Confirm button on the Summary page.

Click Save to save the benefit election and continue to the next benefit (for first time through enrollment) or the Summary page (in change mode).

Click Come Back Later to skip the benefit and continue to the next benefit (for first time through enrollment). Click Cancel to return to the Summary page (in change mode).

#### **Dependent Care FSA**

Use the Dependent Care FSA module to specify your annual contribution to your Dependent Care Flexible Spending Account (FSA). The current contribution displays in the Current Coverage column.

| Contribution        | Current | New  |
|---------------------|---------|------|
| Annual Contribution | 0.00    | 0.00 |
| Semi-Monthly        | 0.00    | 0.00 |

You may enter a New Annual Contribution amount up to 5000.00

Note. If you do not wish to participate in the Dependent Care FSA plan, you must enter 0.00 in the box.

| Exit Benefits Enrollment | < Back | Come Back Later > | Save > |  |
|--------------------------|--------|-------------------|--------|--|
|--------------------------|--------|-------------------|--------|--|

#### **Designate Beneficiaries**

Use the Designate Beneficiaries screen to view and update your Beneficiary designation. Your current and new benefits (the ones elected at Open Enrollment) are displayed in this screen.

#### Note:

The totals for your Primary and Contingent beneficiaries for each plan must equal 100%. For example: you have two primary beneficiaries that each receive 50%, and you have three contingent beneficiaries. The three contingent beneficiaries must also total 100%.

Click Save to save the benefit election and continue to the next benefit (for first time through enrollment) or the Summary page (in change mode).

#### **Summary**

The Summary module is the last step in the Open Enrollment process. It is very important that you carefully review the summary of elections you have made during the open enrollment process. The Saved column indicates the benefits for which an election has been saved. You can view additional information about each plan by clicking on the links (if available) in the Plan name column. You cannot confirm your elections until you've saved an election for every benefit type. Once you are sure that all the elections are correct, **click the Confirm button**. The Confirmed column will indicate that your benefit elections have been confirmed. You can make changes to these elections as long as the enrollment period is still open. If you make a change, you will need to re-confirm the elections using the same process.

#### Note:

When you press the **confirm** button in the Open Enrollment application, the system will return you to previous page you were on, the Summary ESS Screen. You will also receive an email confirmation of your Open Enrollment selections. Be sure to print out a copy of your Open Enrollment selections from the Summary screen. Once you have cycled through the Open Enrollment process once, you must select "Benefits Enrollment "from the Main screen, then you will start at the Summary page. If you choose to navigate through other pages in the Open Enrollment application, you must access them by the quick links located on the Left.

#### **Direct Deposit**

Use the Direct Deposit module to view and modify information related to Direct Deposit. Your current account and distribution information displays on the first page of the Direct Deposit module, the Direct Deposit – Summary page. The following information displays for current and/or pending account information:

| Priority                     | The order in which your funds are distributed.                                 |
|------------------------------|--------------------------------------------------------------------------------|
| Routing Transit #            | The number that uniquely identifies your financial institution.                |
| <b>Financial Institution</b> | The name of your Financial Institution.                                        |
| Account #                    | Your bank account number.                                                      |
| Туре                         | The type of bank account.                                                      |
| Method                       | The method for the distribution of funds in to your account.                   |
| Pct/Amount                   | The percent or amount for this account.                                        |
| Net Pay                      | Flag that indicates that any funds not allocated via a percent or amount go to |
|                              | this account.                                                                  |

#### To update your current account information:

Click the Update button to make changes to amounts, methods or deletions on existing accounts only. You cannot enter new accounts in this screen. Enter the updated information in the appropriate fields and click the Save button.

#### To update your pending account information or add new accounts:

Click the Add button to add new accounts. Changes entered here must be tested with your financial institution before they take effect. Enter your changes and additions and click the Save button.

#### **Federal Withholding**

Use the W-4 module to view and modify information on your W-4 tax withholding form. The information currently on your W-4 form displays on the first page of the W-4 module, the W-4 – Summary page. The following information displays:

| Home Address                                                                                    | Your address is missing or incomplete. Please update your address.<br>Married • |      |
|-------------------------------------------------------------------------------------------------|---------------------------------------------------------------------------------|------|
| Filing Status<br>(If you wish to change your status to Exempt, see your Payroll Administrator.) |                                                                                 |      |
| Total Allowance                                                                                 |                                                                                 | - 4  |
| Additional Withholding                                                                          |                                                                                 | 0.00 |

Allowances Worksheet

Note: Whether you are entitled to claim a certain number of allowances or exemptions from withholding is subject to review by the IRS. Your employer may be required to send a copy of this form to the IRS.

Please note that the Additional Withholding is the additional amount, if any, you want withheld from each paycheck

#### To update your information on your W-4 directly:

Update the information on the screen directly. When you are done, click the "Save" link in the upper right hand corner of the screen.

#### To update your information using the worksheet:

Click the "Allowances Worksheet" button to display the W-4 – Menu page. Select the "Personal Allowances Worksheet" option. Select the checkboxes that pertain to you and enter your total number of dependents and allowances. Click the Use Allowances button when all of the updated information has been entered correctly.

Use this Personal Allowances Worksheet to calculate your Total number of allowances. 1) Select the appropriate conditions For yourself, If no one else claims you as a dependent, 📄 If you are single and have one job; or you are married, have only one job; and your spouse does not work; or your wages from a second job or your spouse's wages (or the total of both) are 1,500 or less. For your spouse, but you may choose to uncheck this box if you are married and have either a working spouse or more than one job. (Leaving this box unchecked may help you avoid having too little tax withheld.) If you file as head of household on your tax return If you have at least 1,800 of child or dependent care expenses for which you plan to claim a credit. 2) Enter number of dependents (other than your spouse or yourself) you will claim on your tax return 0 3) Child Tax Credit (including additional child tax credit): If your total income will be less than 65,000 (95,000 if married), enter "2" for each eligible child; then less "1" if you have three to six eligible children or less "2" if you have seven or tre eligible children If your total income will be between 65,000 and 84,000 (95,000 and 119,000 if married), enter "1" for each eligible child Total Number of Allowances 0 Use Allowances Cancel Please note that the Additional Withholding is the additional amount, if any, you want withheld from each paycheck

#### **State Withholding**

Use the State Withholding module to view and modify information on your state W-4 tax withholding form. The information currently on your state W-4 form displays on the first page of the State

Withholding module, the W-4 – Summary page. The following information displays:

| Curre                        | int State Withholding Inform                                      | nation |
|------------------------------|-------------------------------------------------------------------|--------|
| Home Address                 | Your address is missing or incomplete. Please update your address |        |
| Withholding State            | Virginia                                                          |        |
| Additional State Information | Website                                                           |        |
| Filing Status                | Single or Married *                                               |        |
| Total Allowance              |                                                                   | 4      |
| Additional Withholding       |                                                                   | 0.00   |

Please note that the Additional Withholding is the additional amount, if any, you want withheld from each paycheck

#### **Electronic W-2**

Home Withholding State

Use the Electronic W-2 module to display your W-2's. Your earnings, deductions, and taxes are displayed for the payroll year and company you select. You cannot modify information in the Electronic W-2. You can print a copy of a W-2 by clicking on the "Click here to view a printable version of this page" link and using your browser's print function.